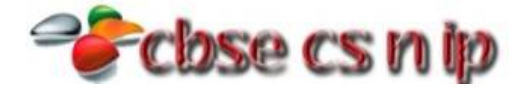

## **XII INFORMATICS PRACTICES**

## **CBSE Board – 2014**

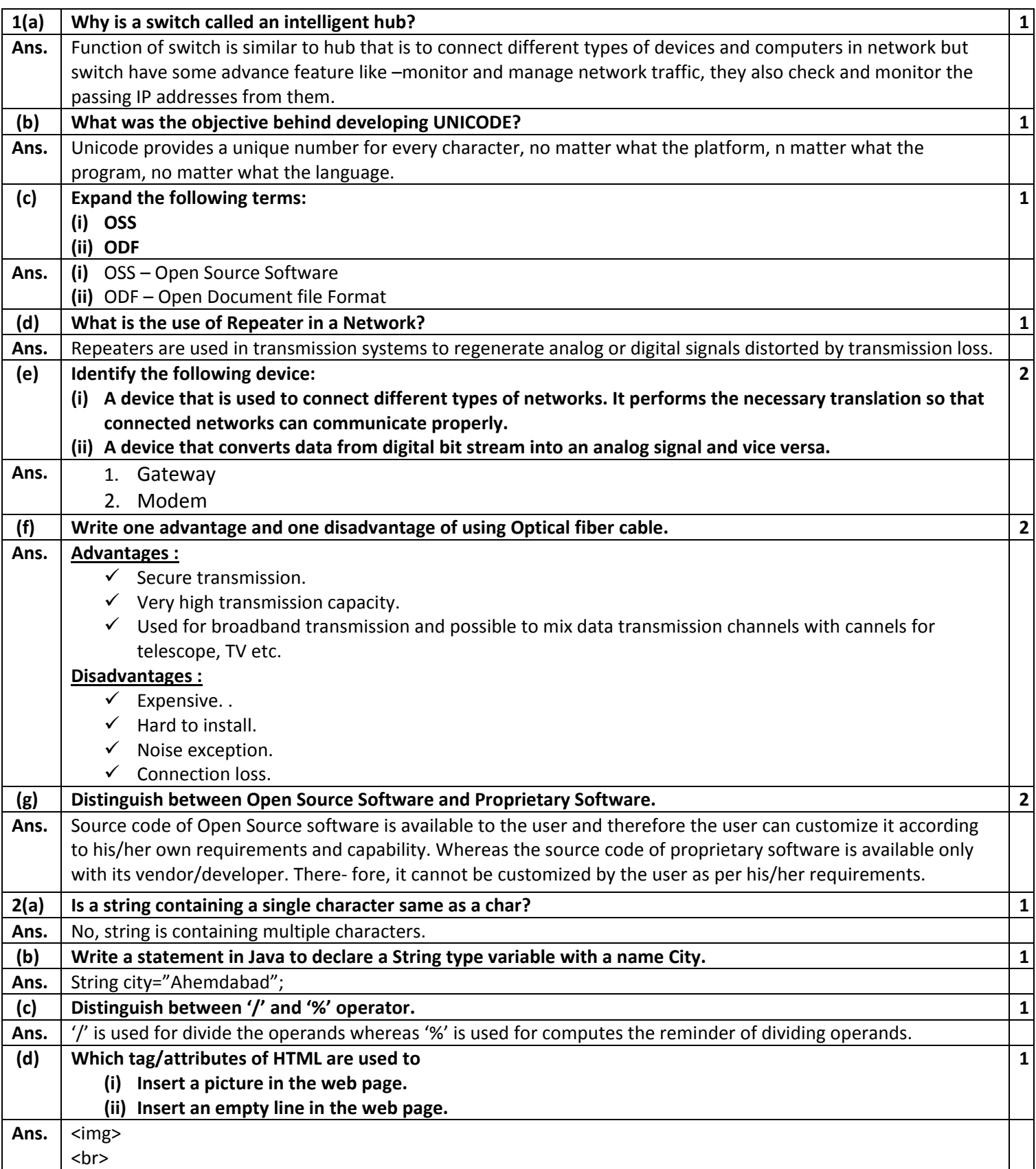

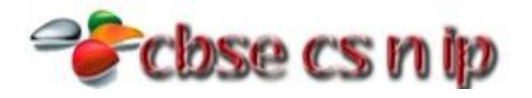

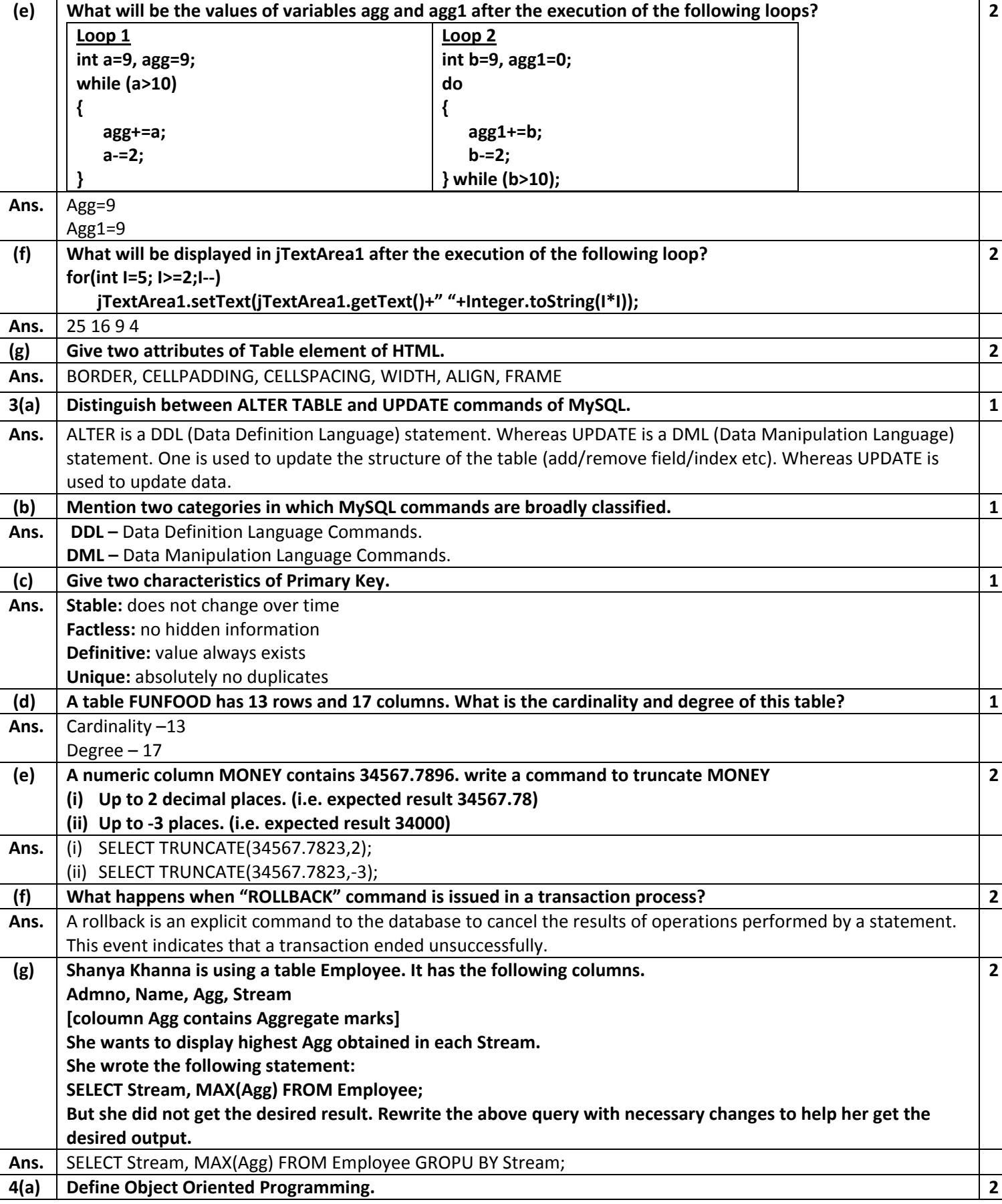

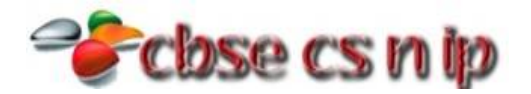

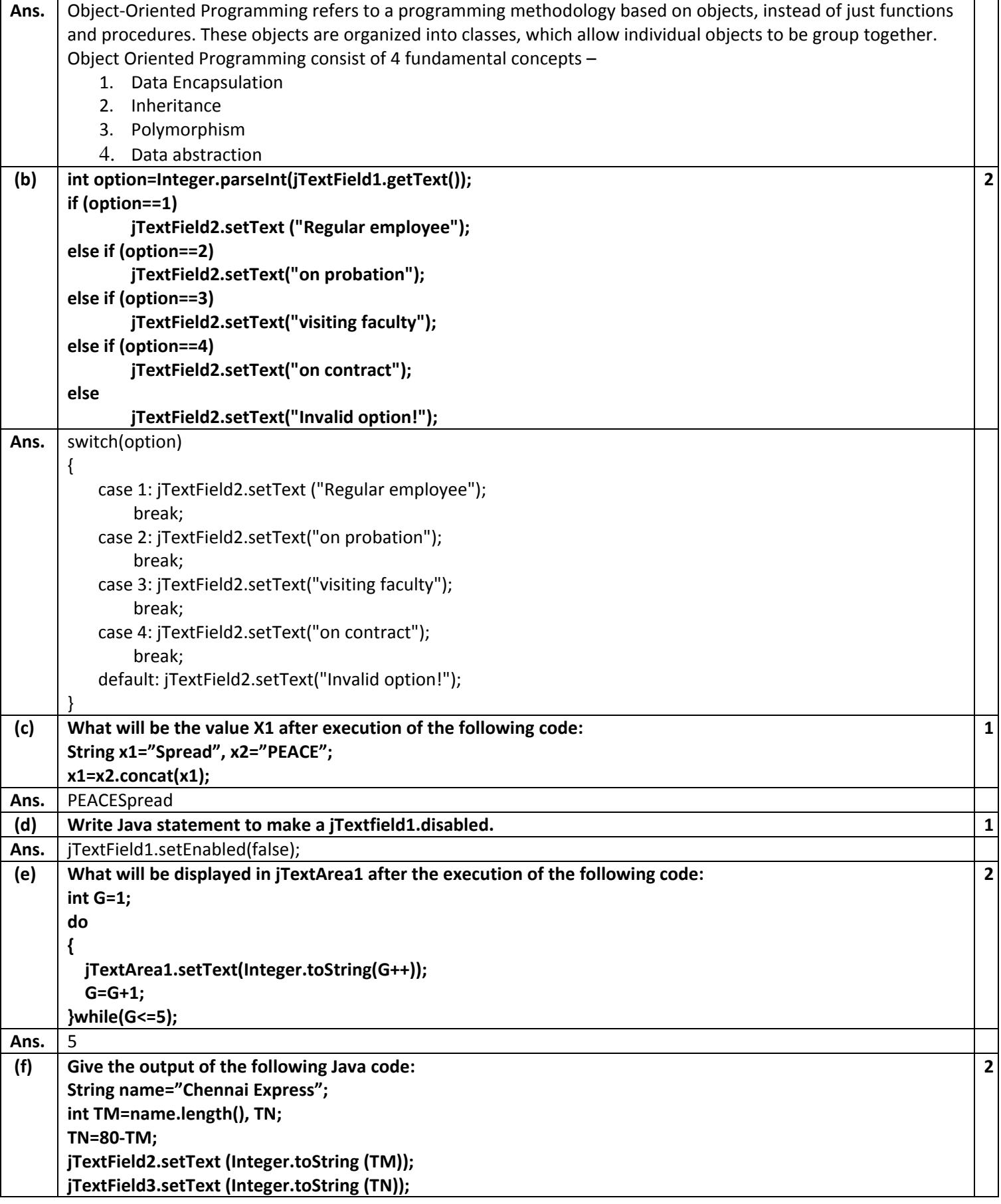

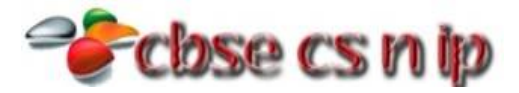

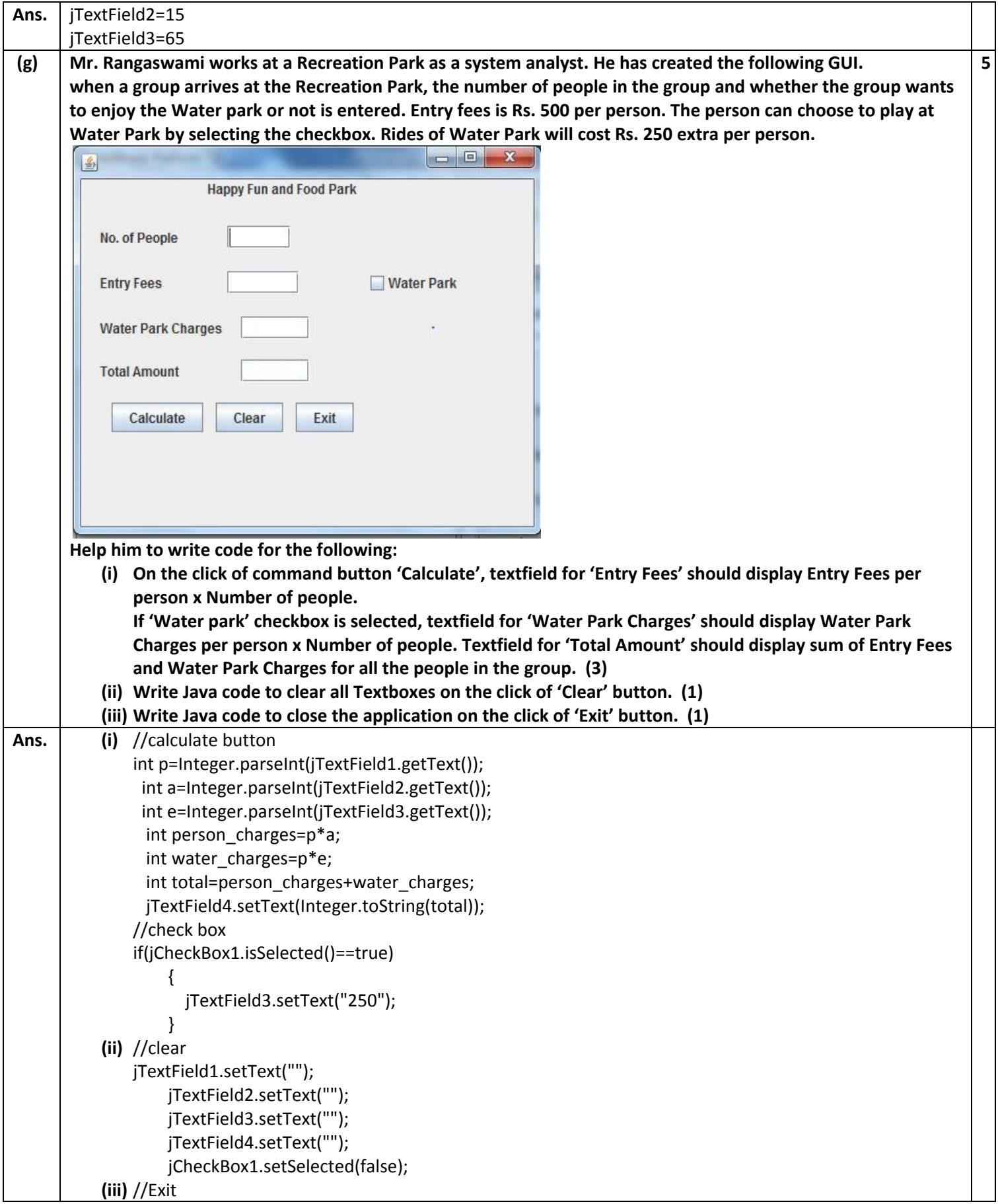

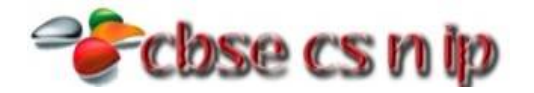

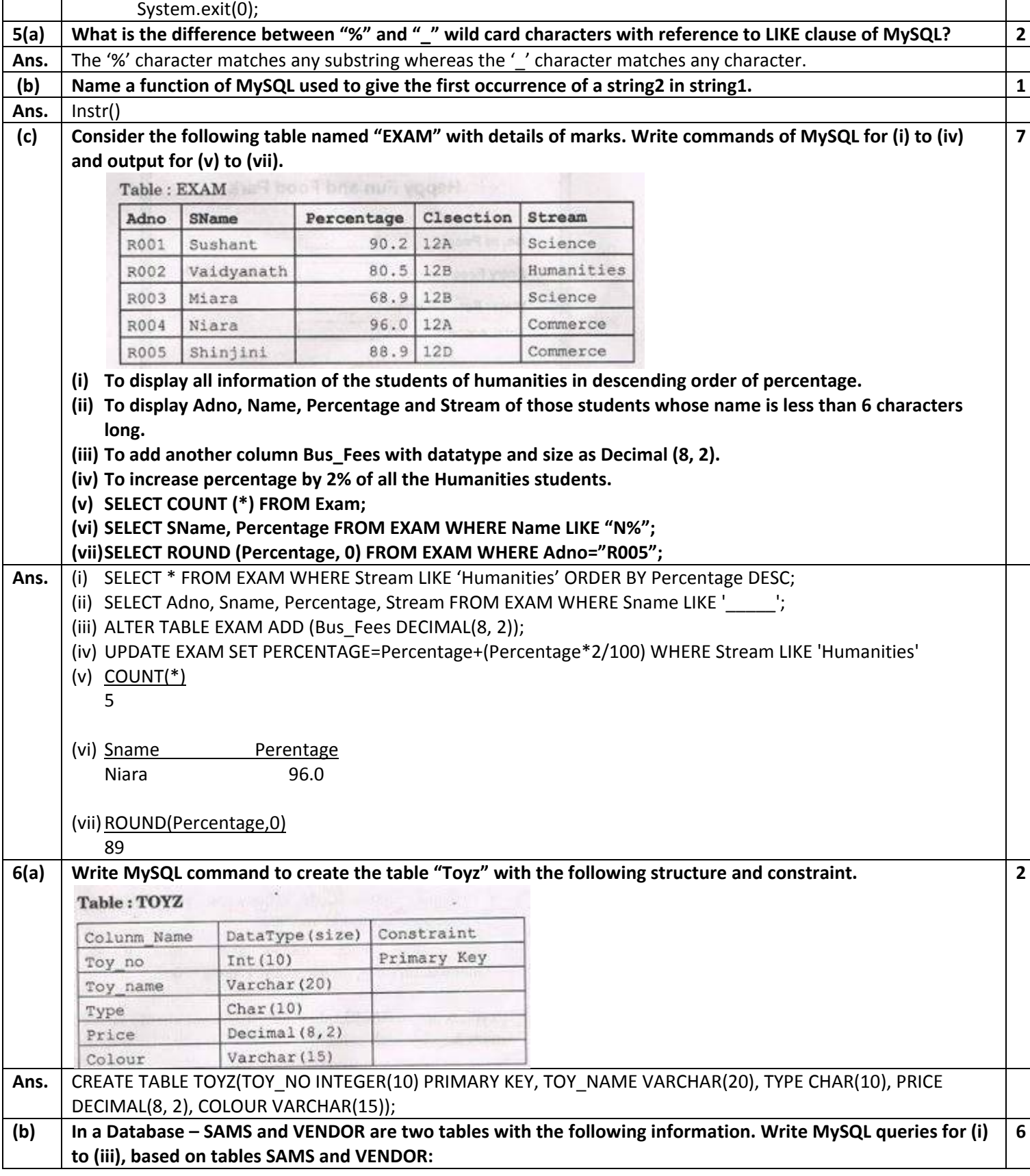

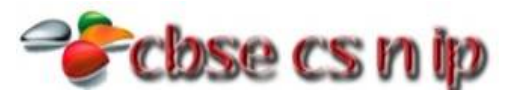

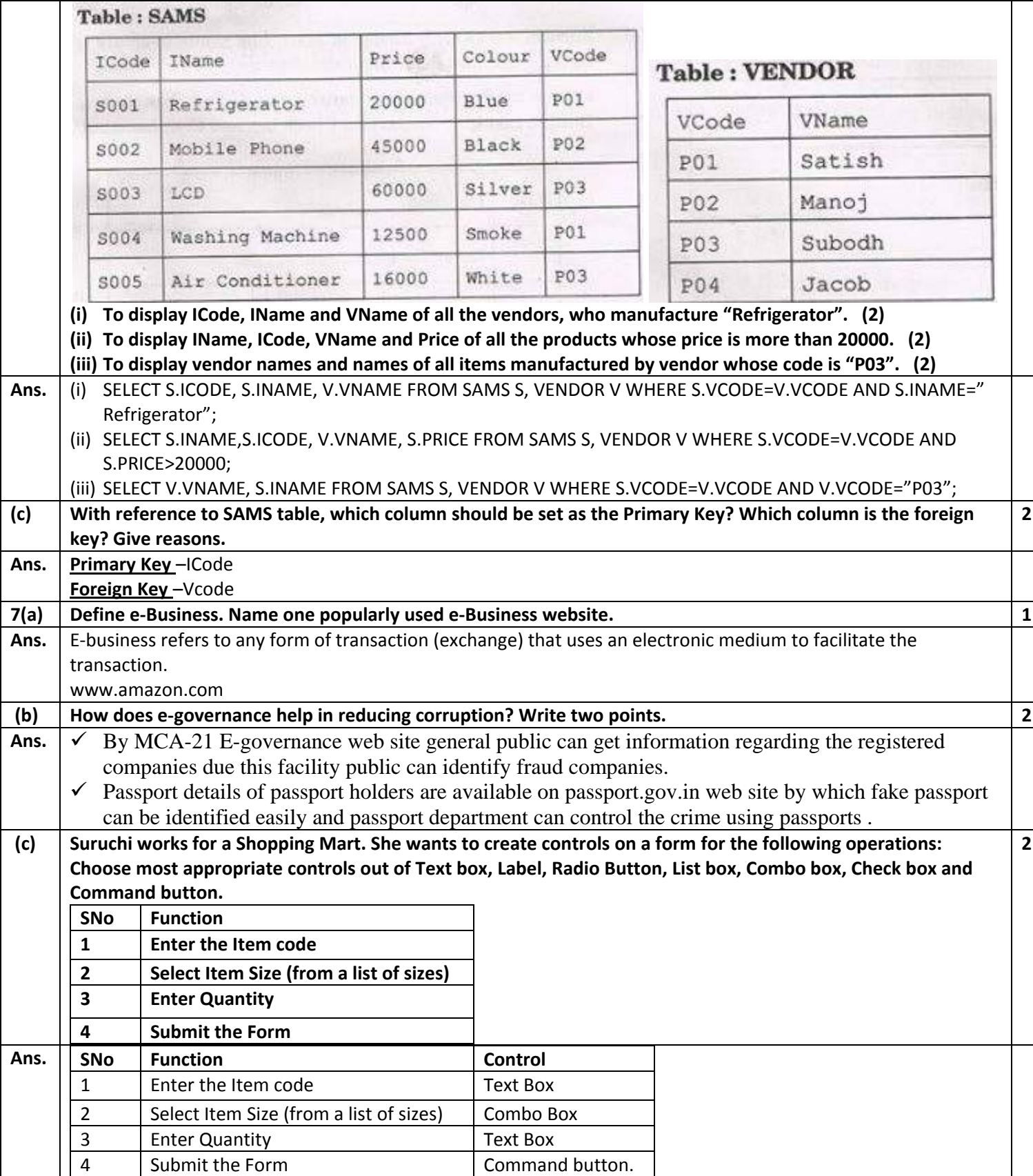